## Using CiviCRM

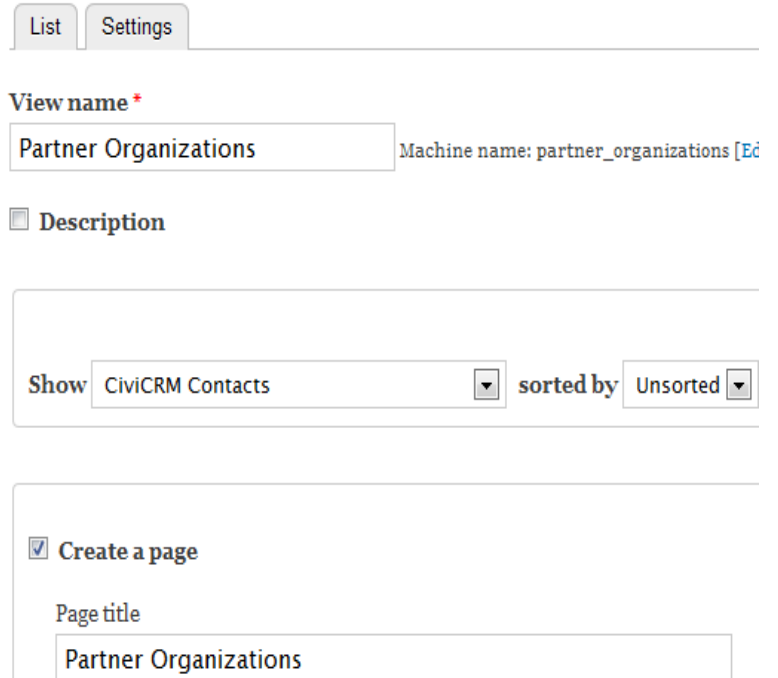

We are excited to announce the publication of Using CiviCRM, by Packt Publishing the first full-length, commercially published book covering implementation.CRMs are must-have for any organization, large or small. There is some debate over what the C in CRM stands for - client, constituent.Getting started with CiviCRM couldn't be easier. Here are some simple steps to get you going: Get hosted CiviCRM - getting your organization a hosted CiviCRM .CiviCRM provides a powerful toolbox of resources to help organizations manage relationships with constituents. It is free, open source, web-based, and geared.This book is a step-by-step tutorial with practical examples, introduced by a planning framework and illustrations of good relationship management techniques.Editorial Reviews. About the Author. Joseph Murray is the owner and principal of JMA Using CiviCRM - Kindle edition by Joseph Murray, Brian Shaughnessy. Download it once and read it on your Kindle device, PC, phones or tablets.CiviCRM is a web-based, open source, internationalized suite of computer software for CiviCRM is deployed in conjunction with either the Backdrop CMS, Drupal, Joomla! or WordPress content management systems (CMS), and is.Recently I worked with Grantmakers In The Arts, a national association of private and public funders making grants to artists and arts, to provide.Get the Using CiviCRM - Second Edition at Microsoft Store and compare products with the latest customer reviews and ratings. Download or.A new geocoder extension released by the Wikimedia Foundation addresses some of the geocoding issues experienced by CiviCRM users.The web-based, open-source platform known as CiviCRM has created a name for itself as the Constituent Relationship Manager (CRM) of.GitHub is where people build software. More than 27 million people use GitHub to discover, fork, and contribute to over 80 million projects.(You could also implement your own access restriction using CiviCRM checksums alone, but I think I've given you enough new questions.Get an accurate list of CiviCRM customers. Our list of 23 companies using Qlikview can be refined by company size, industry, and location.Here are a few things to ensure your organization is successful in putting on your fundraising event using CiviCRM. Organizing Your Invite List. Before the event.Continuing in our series of integrating CRMs with Drupal, we're now going to take a look at CiviCRM, an open-source, web-based CRM aimed.One of the real advantages of CiviCRM is having an integrated donation, event registration, membership, and email system where information is already in the.Presentation by Dana Skallman at WordCamp New York City Using CiviCRM for organizing and communicating with and among your.We tried using this software for our non-profit for about a year now but are seriously considering switching to something else. It's not intuitive nor easy to use .Both Drupal 8 and CiviCRM use Symfony and a couple other shared dependencies. So, the core CiviCRM code needs to be installed into your.There is a Javascript error using Admin and CiviCRM I can't track down. Error: \$. cookie is not a function Source File.Follow our series of creative tips for innovative ways to use CiviCRM to meet unique organizational needs! Idea #1 (previously

posted): Use the Membership.This booklet is a step by step educational with sensible examples, brought via a making plans framework and illustrations of fine courting.

[PDF] Keplers Conjecture: How Some of the Greatest Minds in History Helped Solve One of the Oldest Math Pr

[PDF] SharePoint 2016 Search Explained: SharePoint 2016 and Office 365 Search On-Premises, Cloud and Hybri

[PDF] The Conversion Experience: A Reflective Process for RCIA Participants and Others

[PDF] Life in the Elizabethan Theater (Way People Live)

[\[PDF\] Cassell Dictionary of Contemporary Quotations](http://marinduquemovers.com/titopol.pdf)

[\[PDF\] Past Looking: Historical Imagination and the Rhetoric of the Image](http://marinduquemovers.com/sycokuq.pdf)

[\[PDF\] Feminist Theologies: Legacy and Prospect](http://marinduquemovers.com/buhykoges.pdf)